#### <span id="page-0-1"></span>Designing Manuals with LATEX

#### Yi, Hoze

<http://www.ktug.or.kr>

April 29, 2006

K ロ ▶ K 御 ▶ K 君 ▶ K 君 ▶

重

<span id="page-0-0"></span> $299$ 

**What is LAI<sub>E</sub>X?**<br>What I need to use LAT<sub>E</sub>X? [Things you had better know](#page-21-0) Designing manuals with LAT<sub>E</sub>X Who developed LAT<sub>F</sub>X? [What is the virtue of LATEX?](#page-6-0)

#### Who developed LATEX?

Yi, Hoze [Designing Manuals with LATEX](#page-0-0)

メロメ メ御 メメ きょうくきょう

<span id="page-1-0"></span>高山  $299$ 

[Who developed LATEX?](#page-3-0) [What is the virtue of LATEX?](#page-6-0)

#### Who developed  $\text{LTFX?}$

• T<sub>F</sub>X is a typesetting system written by Donald Knuth at Stanford University in 1978.

 $QQ$ 

G.

**≮ロト ⊀個 ▶ ⊀ 君 ▶ ⊀ 君 ▶** ...

Who developed IATEX? [Basic LATEX syntax](#page-4-0) How to compile a T<sub>F</sub>X document? [What is the virtue of LATEX?](#page-6-0)

#### Who developed LAT<sub>F</sub>X?

- TEX is a typesetting system written by Donald Knuth at Stanford University in 1978.
- $\bullet$  LAT<sub>E</sub>X is, as a collection of T<sub>E</sub>X macros, a document preparation system initially written by Leslie Lamport in 1984.

イロト イ母 トイヨ トイヨ トー

<span id="page-3-0"></span>G.

[Who developed LATEX?](#page-1-0) Basic LAT<sub>EX</sub> syntax How to compile a T<sub>F</sub>X document? [What is the virtue of LATEX?](#page-6-0)

#### Basic LAT<sub>F</sub>X syntax

```
\documentclass[a4paper,10pt]{memoir}
\usepackage{dhucs}
\makeindex
\begin{document}
\frontmatter
\tableofcontents
\listoftables
\listoffigures
\mainmatter
\chapter{Overview}
\section{Summary}\label{sec:summary}
\subsection{Features}
blah blah blah\\
Refer to Section \ref{sec:summary}.
\include{Installation}
\input{Setup}
\backmatter
\printindex
\end{document}
```
 $2990$ 

<span id="page-4-0"></span>重

What is IAT<sub>F</sub>X? What I need to use LAT<sub>E</sub>X? [Things you had better know](#page-21-0) Designing manuals with LAT<sub>E</sub>X <span id="page-5-0"></span>Who developed LAT<sub>F</sub>X? [How to compile a TEX document?](#page-5-0) [What is the virtue of LATEX?](#page-6-0)

#### How to compile a TEX document?

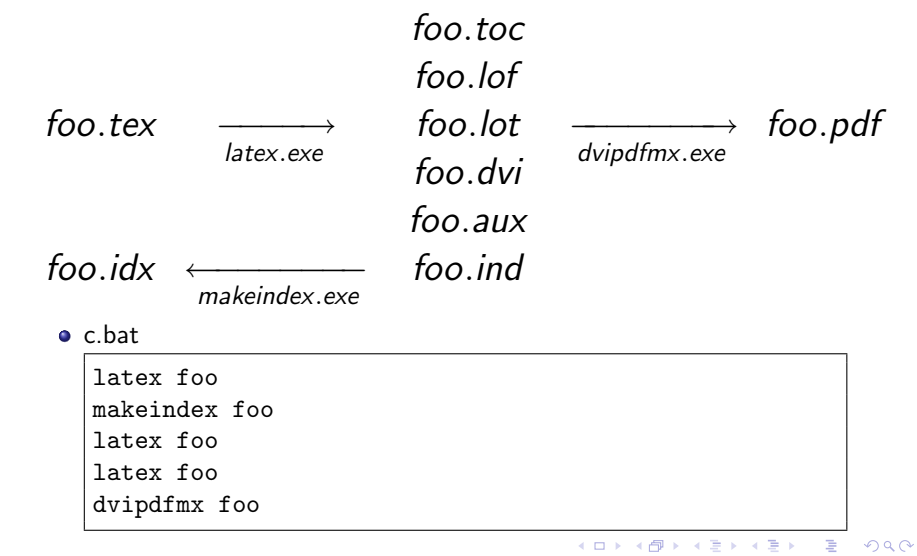

**What is LAI<sub>E</sub>X?**<br>What I need to use LAT<sub>E</sub>X? [Things you had better know](#page-21-0) Designing manuals with LAT<sub>E</sub>X

Who developed LAT<sub>F</sub>X? What is the virtue of LAT<sub>E</sub>X?

#### What is the virtue of  $\angle$ ET<sub>E</sub>X?

メロメ メ御 メメ きょうくきょう

重

<span id="page-6-0"></span> $299$ 

Who developed LAT<sub>F</sub>X? What is the virtue of IATEX?

#### What is the virtue of  $\triangle T$ <sub>F</sub> $\times$ ?

- **•** Free, open and bug-free software.
	- 3.14159 as of 1995
	- 3.141592 as of 2002

 $QQ$ 

G.

イロト イ母 トイヨ トイヨ トー

[Who developed LATEX?](#page-1-0) How to compile a T<sub>F</sub>X document? What is the virtue of LAT<sub>E</sub>X?

#### What is the virtue of  $\mathbb{E} T_F X$ ?

- Free, open and bug-free software.
	- 3.14159 as of 1995
	- 3.141592 as of 2002
- Nothing exceeds T<sub>F</sub>X in typesetting;  $2-3=-1$ (alignment, justification, ligature, kerning, hyphenation, line-break )

メロメ メ押メ メミメ メミメ

G.

[Who developed LATEX?](#page-1-0) [Basic LATEX syntax](#page-4-0) How to compile a T<sub>F</sub>X document? [What is the virtue of LATEX?](#page-16-0)

#### What is the virtue of  $\mathbb{A}$ FX?

- Free, open and bug-free software.
	- 3.14159 as of 1995
	- 3.141592 as of 2002
- Nothing exceeds T<sub>F</sub>X in typesetting;  $2-3=-1$ (alignment, justification, ligature, kerning, hyphenation, line-break )
- Visual markup, plain text and cross-platform

∢ ロ ▶ ( 何 ) ( ミ ) ( ミ )

 $\equiv$ 

[Who developed LATEX?](#page-1-0) [Basic LATEX syntax](#page-4-0) How to compile a T<sub>F</sub>X document? [What is the virtue of LATEX?](#page-16-0)

#### What is the virtue of  $\triangle T$  $\triangle$ ?

- Free, open and bug-free software.
	- 3.14159 as of 1995
	- 3.141592 as of 2002
- Nothing exceeds T<sub>F</sub>X in typesetting;  $2-3=-1$ (alignment, justification, ligature, kerning, hyphenation, line-break )
- Visual markup, plain text and cross-platform
- You don't need an expensive computer.

∢ロト (何) (ヨ) (ヨ)

重

[Who developed LATEX?](#page-1-0) [Basic LATEX syntax](#page-4-0) How to compile a T<sub>F</sub>X document? [What is the virtue of LATEX?](#page-16-0)

#### What is the virtue of  $\triangle T$  $\triangle$ ?

- Free, open and bug-free software.
	- 3.14159 as of 1995
	- 3.141592 as of 2002
- Nothing exceeds T<sub>F</sub>X in typesetting;  $2-3=-1$ (alignment, justification, ligature, kerning, hyphenation, line-break )
- Visual markup, plain text and cross-platform
- You don't need an expensive computer.
- You are inspired with document structure.

∢ロト (何) (ヨ) (ヨ)

[Who developed LATEX?](#page-1-0) [Basic LATEX syntax](#page-4-0) How to compile a T<sub>F</sub>X document? [What is the virtue of LATEX?](#page-16-0)

#### What is the virtue of  $\triangle T$  $\triangle$ ?

- Free, open and bug-free software.
	- 3.14159 as of 1995
	- 3.141592 as of 2002
- Nothing exceeds T<sub>F</sub>X in typesetting;  $2-3=-1$ (alignment, justification, ligature, kerning, hyphenation, line-break )
- Visual markup, plain text and cross-platform
- You don't need an expensive computer.
- You are inspired with document structure.
- You can concentrate only on contents.

∢ロト (何) (ヨ) (ヨ)

[Who developed LATEX?](#page-1-0) [Basic LATEX syntax](#page-4-0) How to compile a T<sub>F</sub>X document? [What is the virtue of LATEX?](#page-16-0)

#### What is the virtue of  $\triangle T$  $\triangle$ ?

- Free, open and bug-free software.
	- 3.14159 as of 1995
	- 3.141592 as of 2002
- Nothing exceeds T<sub>F</sub>X in typesetting;  $2-3=-1$ (alignment, justification, ligature, kerning, hyphenation, line-break )
- Visual markup, plain text and cross-platform
- You don't need an expensive computer.
- You are inspired with document structure.
- You can concentrate only on contents.
- You can change the style in totally different way with no side effects. (There are so many classes and packages.)

∢ロト (何) (ヨ) (ヨ)

[Who developed LATEX?](#page-1-0) [Basic LATEX syntax](#page-4-0) How to compile a T<sub>F</sub>X document? [What is the virtue of LATEX?](#page-16-0)

#### What is the virtue of  $\triangle T$  $\triangle$ ?

- Free, open and bug-free software.
	- 3.14159 as of 1995
	- 3.141592 as of 2002
- Nothing exceeds T<sub>F</sub>X in typesetting;  $2-3=-1$ (alignment, justification, ligature, kerning, hyphenation, line-break )
- Visual markup, plain text and cross-platform
- You don't need an expensive computer.
- You are inspired with document structure.
- You can concentrate only on contents.
- You can change the style in totally different way with no side effects. (There are so many classes and packages.)
- You can modularize your documents.

∢ロト (何) (ヨ) (ヨ)

[Who developed LATEX?](#page-1-0) [Basic LATEX syntax](#page-4-0) How to compile a T<sub>F</sub>X document? [What is the virtue of LATEX?](#page-16-0)

#### What is the virtue of  $\triangle T$  $\triangle$ ?

- Free, open and bug-free software.
	- 3.14159 as of 1995
	- 3.141592 as of 2002
- Nothing exceeds T<sub>F</sub>X in typesetting;  $2-3=-1$ (alignment, justification, ligature, kerning, hyphenation, line-break )
- Visual markup, plain text and cross-platform
- You don't need an expensive computer.
- You are inspired with document structure.
- You can concentrate only on contents.
- You can change the style in totally different way with no side effects. (There are so many classes and packages.)
- You can modularize your documents.
- You can automate publications in connection with database. (Phone book in India)

イロメ イ母メ イヨメ イヨメー

后

[Who developed LATEX?](#page-1-0) [Basic LATEX syntax](#page-4-0) How to compile a T<sub>F</sub>X document? [What is the virtue of LATEX?](#page-6-0)

## What is the virtue of  $\triangle T$  $\triangle$ ?

- Free, open and bug-free software.
	- 3.14159 as of 1995
	- 3.141592 as of 2002
- Nothing exceeds T<sub>F</sub>X in typesetting;  $2-3=-1$ (alignment, justification, ligature, kerning, hyphenation, line-break )
- Visual markup, plain text and cross-platform
- You don't need an expensive computer.
- You are inspired with document structure.
- You can concentrate only on contents.
- You can change the style in totally different way with no side effects. (There are so many classes and packages.)
- You can modularize your documents.
- You can automate publications in connection with database. (Phone book in India)
- You can get the highest productivity.

∢ロト (何) (ヨ) (ヨ)

<span id="page-16-0"></span>G.

[What kind of TEX distribution should I install?](#page-17-0) What editors are available in Windows [Is there anything else that I should install?](#page-19-0) [What references should I refer to?](#page-20-0)

#### What kind of T<sub>F</sub>X distribution should I install?

- OzTeX A popular and up-to-date T<sub>F</sub>X implementation for OS X and Mac OS.
	- teTeX One of the most popular distribution for Unix systems, developed primarily by Thomas Esser.
- $f pT$ eX A  $T$ <sub>F</sub>X distribution for Win32 systems, developed by Fabrice Popineau and based on teTeX.
- MiKTeX A popular and up-to-date TEX implementation for Windows, developed by Christian Schenk. <http://www.miktex.org>
- ProTeXt An easy-to-install TEX distribution for Windows, based on MiKTeX.

<span id="page-17-0"></span>メロメ メ押メ メミメ メミメ

[What kind of TEX distribution should I install?](#page-17-0) [What editors are available in Windows?](#page-18-0) [Is there anything else that I should install?](#page-19-0) [What references should I refer to?](#page-20-0)

#### What editors are available in Windows?

TeXmaker Free cross-platform LATEX editor. <http://www.xm1math.net/texmaker/>

- TeXnicCenter IDE designed for Windows, but incapable of handling two-byte characters. <http://www.texniccenter.org>
	- WinEdt Shareware IDE for Windows, but incapable of handling Unicode encoding (utf-8). <http://www.winedt.com>
	- EmEditor A text editor supporting every character encoding as well as Unicode. <http://www.emeditor.com>

<span id="page-18-0"></span>∢ロト ∢何ト ∢きト ∢きト

[What kind of TEX distribution should I install?](#page-17-0) [What editors are available in Windows?](#page-18-0) [Is there anything else that I should install?](#page-19-0) [What references should I refer to?](#page-20-0)

#### Is there anything else that I should install?

Adobe Reader The standard PDF viewer. <http://www.adobe.com> GhostScript An interpreter of the Adobe PostScript and Portable Document Format page description languages. <http://www.ghostscript.com> DviOut An DVI viewer, developed by Toshio Oshima <http://ftp.ktug.or.kr/mirrors/dviout/> GraphicxMagick An image format converter

<http://www.graphicsmagick.org>

<span id="page-19-0"></span>∢ロト (何) (ヨ) (ヨ)

What kind of T<sub>F</sub>X distribution should I install? [What editors are available in Windows?](#page-18-0) [Is there anything else that I should install?](#page-19-0) [What references should I refer to?](#page-20-0)

#### What references should I refer to?

lshort-kr.pdf <http://faq.ktug.or.kr/faq/lshort-kr> A Guide to LATEX 3rd edition, 1999, Addison-Wesley The LATEX Companion 2nd edition, 2004, Addison-Wesley memman.pdf [/tex/texmf/doc/latex/memoir/memman.pdf](#page-0-1)

<span id="page-20-0"></span>∢ロト (何) (ヨ) (ヨ)

<span id="page-21-0"></span>Fonts in T<sub>E</sub>X [Grahpics in TEX](#page-22-0)

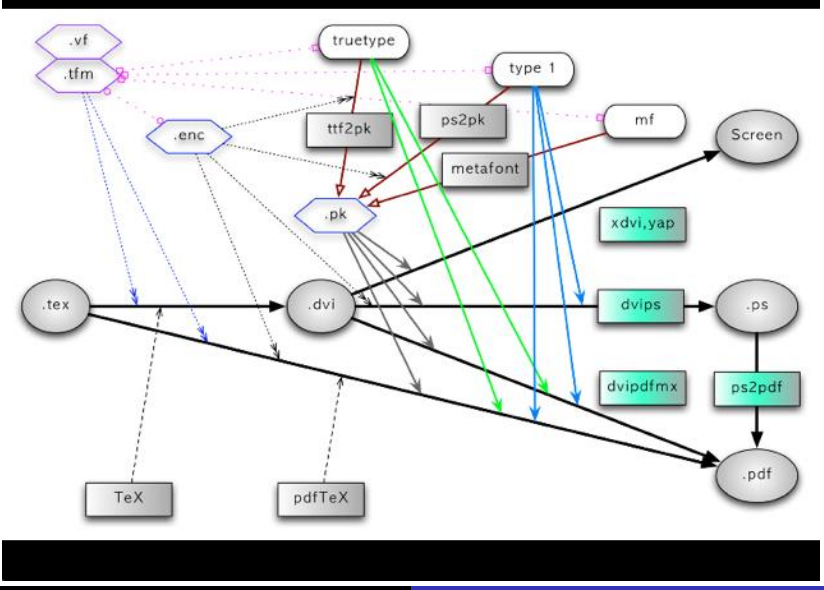

[Grahpics in TEX](#page-22-0)

## Graphics in TEX

- BMP  $\rightarrow$  Raster EPS  $\rightarrow$  PDF (.bb)
- Vector  $EPS \rightarrow PDF$  (.bb)
- \includegraphics[scale=\figscale]{fig}

<span id="page-22-0"></span> $QQ$ 

GHT .

イロメ イ母メ イヨメ イヨメー

#### [How do people read the manual?](#page-26-0)

[What is the best layout for manuals?](#page-27-0) [What does the hozemanucs class provide?](#page-29-0) [Why should we modularize manuals?](#page-30-0) [How can we reuse then again select correct figure files?](#page-31-0)

#### How do people read the manual?

Yi, Hoze [Designing Manuals with LATEX](#page-0-0)

 $\left\{ \begin{array}{ccc} 1 & 0 & 0 \\ 0 & 1 & 0 \end{array} \right.$ 

<span id="page-23-0"></span> $QQ$ 

目

[How do people read the manual?](#page-26-0)

[What is the best layout for manuals?](#page-27-0) [What does the hozemanucs class provide?](#page-29-0) [Why should we modularize manuals?](#page-30-0) [How can we reuse then again select correct figure files?](#page-31-0)

#### How do people read the manual?

• They read it using the product at the same time.

メロメ メ母メ メミメ メミメ

 $2990$ 

目

[How do people read the manual?](#page-26-0)

[What is the best layout for manuals?](#page-27-0) [What does the hozemanucs class provide?](#page-29-0) [Why should we modularize manuals?](#page-30-0) [How can we reuse then again select correct figure files?](#page-31-0)

#### How do people read the manual?

- They read it using the product at the same time.
- They read it under severe stress.

メロメ メ母メ メミメ メミメ

 $2990$ 

Ε

[How do people read the manual?](#page-23-0)

[What is the best layout for manuals?](#page-27-0) [What does the hozemanucs class provide?](#page-29-0) [Why should we modularize manuals?](#page-30-0) [How can we reuse then again select correct figure files?](#page-31-0)

#### How do people read the manual?

- They read it using the product at the same time.
- They read it under severe stress.
- They read it not wholly but partially.

 $\leftarrow$   $\Box$   $\rightarrow$   $\rightarrow$   $\leftarrow$   $\Box$   $\rightarrow$   $\rightarrow$   $\rightarrow$ 

<span id="page-26-0"></span>**ALC: NO** 

[How do people read the manual?](#page-23-0) [What is the best layout for manuals?](#page-27-0) [What does the hozemanucs class provide?](#page-29-0) [Why should we modularize manuals?](#page-30-0) [How can we reuse then again select correct figure files?](#page-31-0)

#### What is the best layout for manuals? I

- **•** Enumerated section titles
- Captioned tables and figures
- Page header (and footer)
- **Q** Table of contents
- List of figures
- **a** List of tables
- **Cross-reference**
- a Index
- Graphics: charts, diagrams and illustrations.
- **•** Sectional titles numbered to the level of subsection.
- All graphics to be consistent and optimum with a page format in size and proportion.
- Floating objects thrown into the discard.

( □ ) ( <sub>□</sub> )

<span id="page-27-0"></span>. . . .

[How do people read the manual?](#page-23-0) [What is the best layout for manuals?](#page-27-0) [What does the hozemanucs class provide?](#page-29-0) [Why should we modularize manuals?](#page-30-0) [How can we reuse then again select correct figure files?](#page-31-0)

#### What is the best layout for manuals? II

- Pages with ragged bottoms.
- Asymmetric two columns. The left column is allocated for section titles and graphics, and the right column is allocated for body text.
- Tables and figures flushed into the left with their captions.
- Paragraphs without indentation but wider line space
- No more than two types of fonts but with their bold faces; however, index entries in the same fonts.

∢ロト (何) (ヨ) (ヨ)

[How do people read the manual?](#page-23-0) [What is the best layout for manuals?](#page-27-0) [What does the hozemanucs class provide?](#page-29-0) [Why should we modularize manuals?](#page-30-0) [How can we reuse then again select correct figure files?](#page-31-0)

#### What does the hozemanucs class provide?

```
\placecapfig{filename}{caption}{text}
%filename is also used as a reference label.
\listfig{filename}
\illustfig{filename}{text}
\placesidefig{filename}
\linefig{filename}
\figscale, \@flfig, \figframe, \entitytopsep, \interwidth
\illustcaptable[label]{caption}{tabular}{text}
\grayrow
\alert[Caution]{text}
\button{text}
\terms{initials}{words}
```
∢ロト (何) (ヨ) (ヨ)

<span id="page-29-0"></span> $209$ 

[How do people read the manual?](#page-23-0) [What is the best layout for manuals?](#page-27-0) [What does the hozemanucs class provide?](#page-29-0) [Why should we modularize manuals?](#page-30-0) [How can we reuse then again select correct figure files?](#page-31-0)

#### Why should we modularize manuals?

- **o** To save time.
- To share common text and graphics.
- To unify all contents of manuals.
- The file name database and conditional text make it possible. \include{foo}, \input{foo}

<span id="page-30-0"></span>メロメ メ母メ メミメ メミメ

[How do people read the manual?](#page-23-0) [What is the best layout for manuals?](#page-27-0) [What does the hozemanucs class provide?](#page-29-0) [Why should we modularize manuals?](#page-30-0) [How can we reuse then again select correct figure files?](#page-31-0)

How can we reuse then again select correct figure files?

- A same name given to figure files with a same feature.
- **•** Looking over figure folders according to priority.

4 D F

<span id="page-31-0"></span>. *. A*ll + . 2 +

[What is the best layout for manuals?](#page-27-0) [What does the hozemanucs class provide?](#page-29-0) [Why should we modularize manuals?](#page-30-0) [How can we reuse then again select correct figure files?](#page-31-0)

## The End.

# Thank you.

K ロ ▶ K 御 ▶ K 君 ▶ K 君 ▶

<span id="page-32-0"></span> $QQ$ 

目

Yi, Hoze [Designing Manuals with LATEX](#page-0-0)